# Listas Genéricas (não homogêneas) e Listas Generalizadas

14/10/2010

## Lista (Pilha e Fila) genérica

 Possibilidade de usar uma mesma estrutura para armazenar informações diferentes nteger, char, record, etc.

■ Até agora para usarmos Pilhas, Filas e Listas com tipos de dados diferentes atualizávamos o arquivo "elemento.h" mas sempre escolhíamos um único elemento (int ou float ou char)  $\rightarrow$  lista homogênea

### Lista genérica, não homogênea

 Como inserir uma vaca, um guarda-chuva e um trem em uma mesma pilha?

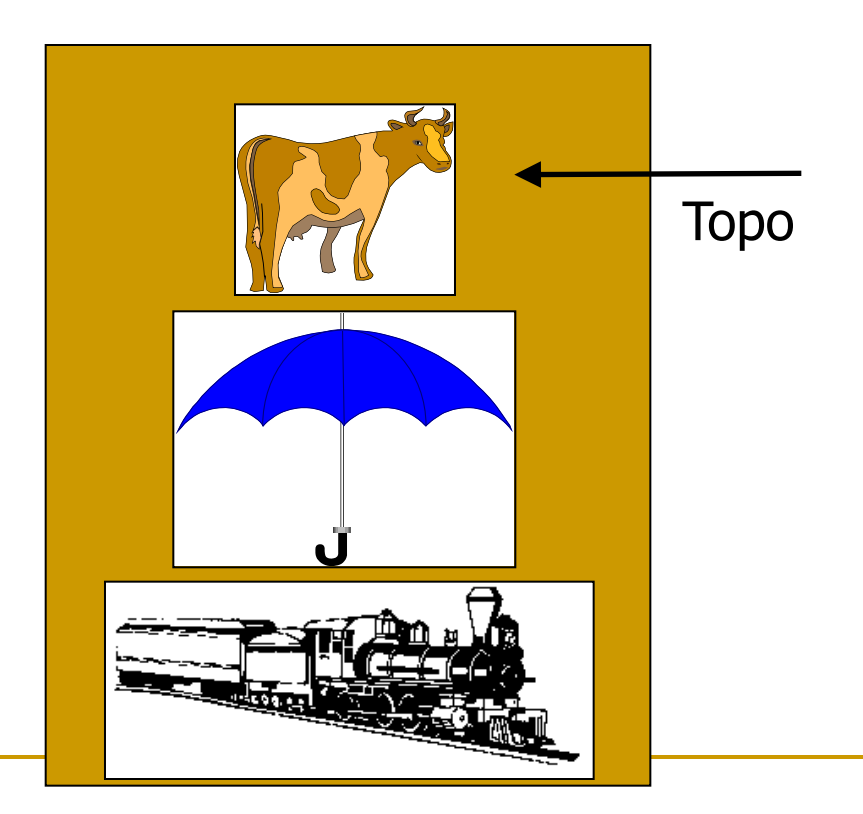

# Lista genérica

**Solução 1** 

- Definem-se vários campos de informação
- **□** Usam-se somente os necessários

struct no { char info1; int info2; struct no \*prox; }

 Desvantagem: memória alocada desnecessariamente □ Alternativa?

# Lista genérica

#### **Solução 2**

- Definem-se vários ponteiros
- Aloca-se memória conforme necessidade

struct no { char \*info1; int \*info2; struct no \*prox; }

Para registros grandes pode ser uma solução, mas para tipos simples não, dado que ponteiro ocupa 4 bytes no mínimo, **alocado desnecessariamente** quando não usados

### Lista genérica

 Solução 3: registro variante Em C: Union

```
struct no {
         union {
                   int ival;
                  float fval;
                   char cval;
         } elemento;
         struct no *next;
}
Union permite que uma variável 
  seja interpretada de diferentes 
  formas.
A memória do maior elemento (no 
  caso acima o float) é alocada e o 
  usuário deve cuidar do bom uso 
  dela.
```
Pode-se guardar inclusive uma tag dentro de cada nó: struct no { int tipo; // 1,2,3 union { int ival; float fval; char cval; } elemento; struct no \*next; }

```
struct no *p;
…
p\rightarrowtipo = 1; \prime*inteiro*/
p->elemento.ival = 256;
…
p\text{-}= \frac{3}{7} /* char*/
p->elemento.cval = 'n';
…
```
#### Aplicação de lista genérica: Tabela de Símbolos de um compilador para linguagens orientadas a blocos

#### TS implementada estaticamente como uma "pilha"

```
Type categoria = (constante, tipo, variavel, procedimento, funcao, parametro);
                                                                                 Cada um dos 6 tipos 
     classet = (valor, referencia, procedimento, funcao);
     dim = recorddiferentes de 
            inf, sup: integer
                                                                                 Identificadores exige 
            end:
     item = record
                                                                                 atributos variados. Em 
              ident: string[tam_max];
                                                                                 Pascal a union é 
              nivel: integer;
                                                                                 chamada
              case categ: categoria of
               constante: (case tipoc: integer of
                                                                                 de record variante 
                            1: (valori: integer);
                                                                                 (possui um case).
                           2: (valorc: char);
                           3: (valorr: real);
                           4: (valors: string);
                                                                                 Por exemplo, para uma
                           5: (valorb: boolean););
                                                                                 variável precisamos
               tipo: (nbytes: integer; dimensao: dim; tipo elem: integer);
                                                                                 saber de seu endereço
               procedimento: (npar1: integer; end1; integer);
               funcao: (npar2: integer; end2: integer; tipo f: integer);
                                                                                 de memória, e seu tipo,
               parametro: (classe: classet; end3: integer; tipo_p: integer);
                                                                                 além das informações
               variavel: (end4: integer; tipo v: integer)
                                                                                 gerais como nome e
            end:
     TS: record
                                                                                 escopo.pilha: array [1..max] of item;
           topo: integer
         end:
```
### Generalizando o conceito de Lista

**Uma lista (a<sub>1</sub>, a<sub>2</sub>, ..., a<sub>n</sub>) pode ser definida como uma** sequência constituída do elemento a<sub>1</sub> seguido da lista (a<sub>2</sub>, ..., a<sub>n</sub>) que é definida recursivamente, de forma análoga, até que a lista (a<sub>n</sub>) seja formada por a<sub>n</sub> seguido da lista vazia ()

Implementação dinâmica reflete essa situação:

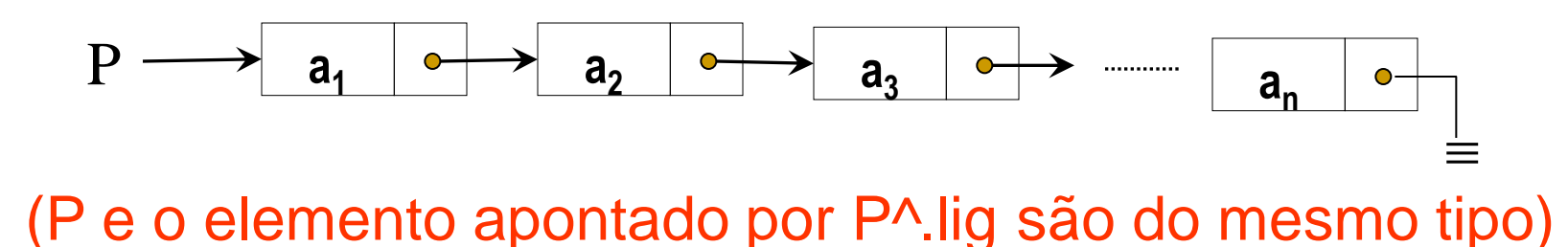

### Generalizando o conceito de Lista

- Até agora, consideramos todos os *a<sup>i</sup>* do mesmo tipo, e sempre um **átomo** (elemento indivisível, não lista)
- Podemos considerar que cada elemento *a<sub>i</sub>* da lista poderia também ser uma lista (chamada sub-lista)

Ex.: 
$$
L = (a,(b,c),d,(e),())
$$
  
\n $a_1 \quad a_2 \quad a_3 \quad a_4 \quad a_5$ 

L tem 5 elementos

- *a<sup>2</sup> , a4* e *a5* são **sub-listas**
- *a1* e *a3* são **átomos**

Generalizando o conceito de Lista

Lista típica em **LISP**:

 $L1 = (a,(b,c))$ 

Lista típica em **Prolog**:

 $L2 = [a, [b, c]]$ 

**Em Prolog e Lisp Listas são nativas e, portanto,** implementadas com eficiência.

■ Ambas as listas contêm dois elementos

- primeiro elemento é o **átomo** *a*;
- segundo elemento é a sub-lista formada pelos elementos *b* e *c*.
- □ Como representar essas listas?

#### Listas Generalizadas

#### Definição

Uma lista generalizada A é uma seqüência finita de n  $\geq 0$  elementos  $\alpha_1, \alpha_1, \dots \alpha_n$  em que  $\alpha_i$  são **átomos** ou listas. Os elementos  $\alpha_i$ ,  $0 \le i \le n$ , que não são átomos, são chamados **sub-listas** de A.

#### Listas Generalizadas

- Elemento pode ser um átomo ou uma outra lista (sub-lista)
- **Elemento pode ser representado pela** seguinte estrutura de nó

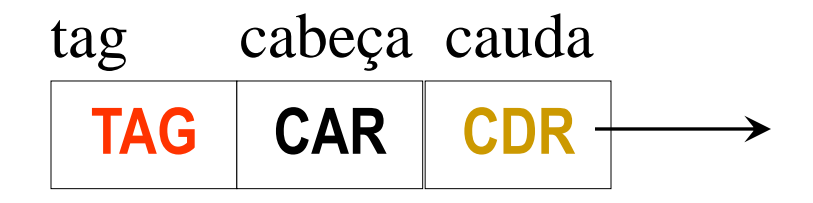

- CABEÇA (**CAR**): um átomo ou um ponteiro para uma outra lista
- CAUDA (**CDR**) ligação para a cauda da lista ('próximo elemento')
- **TAG** é 0 (CABEÇA é átomo) ou é 1 (CABEÇA é ponteiro)

### Listas Generalizadas

Dada uma lista generalizada

 $A = [\alpha_1, \alpha_2, \dots \alpha_n]$ 

Se  $n \ge 1$ , então:

 $\alpha_1$  é a cabeça (car) de A,  $(\alpha_2, \dots \alpha_n)$  é a cauda (cdr) de A

Exemplos:

- 1.  $L1 = ()$ : tem tamanho 0 e contém a lista vazia
- 2.  $L2 = (())$ : tem tamanho 1 e contém a lista nula
- 3. L3 = (a) : tem tamanho 1 e contém o átomo a
- 4. L4 = (a,(b,c)) : tem tamanho 2 e contém o átomo a e a lista (b,c)

 $car(L4) = a$ ,  $cdr(L4) = ((b, c))$ 

(note que cdr é sempre uma lista, já car pode ser átomo ou lista)

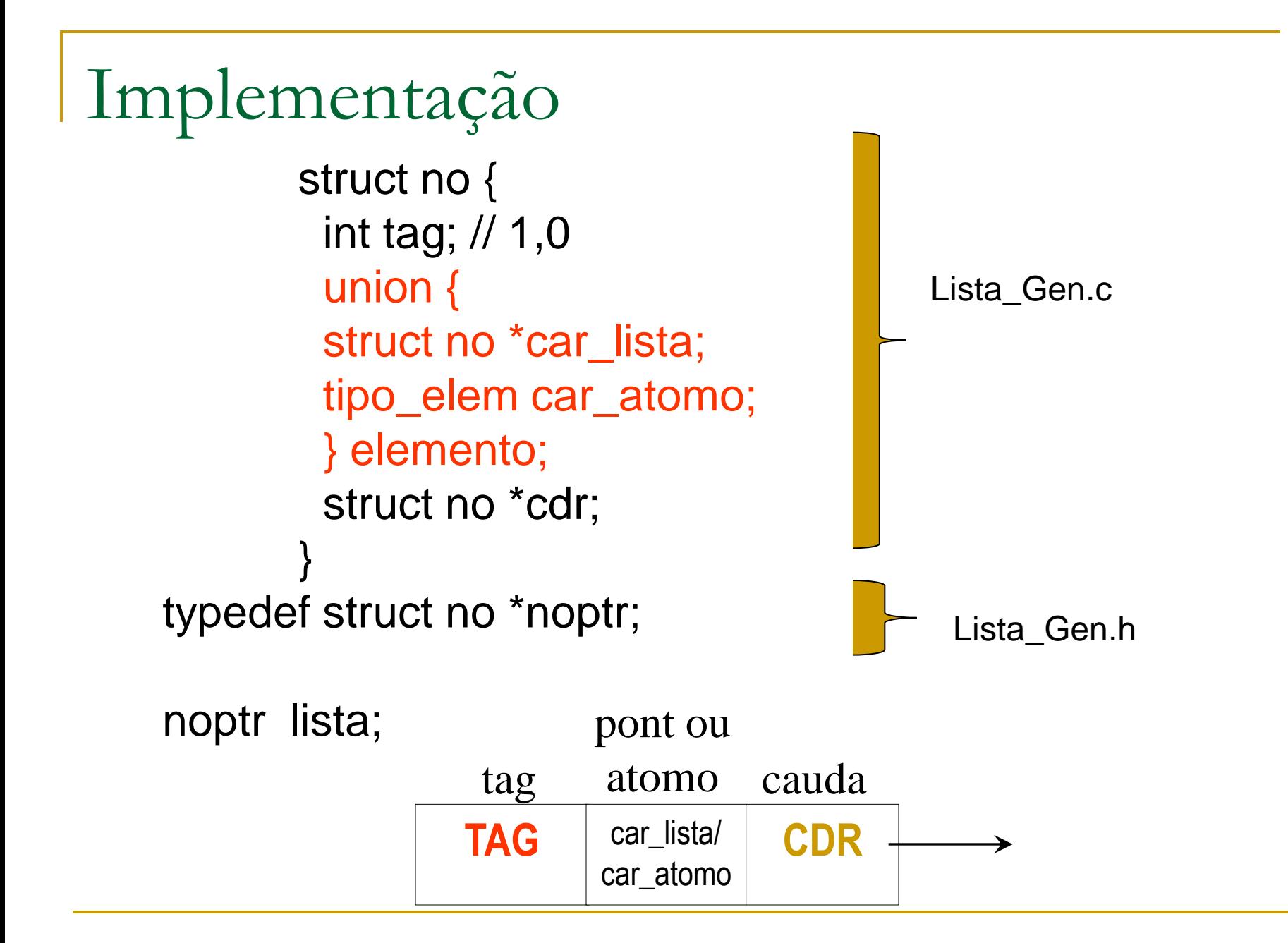

### Vantagens de Listas Generalizadas

- Multifuncional: com ela podemos armazenar informações das mais simples às mais complexas.
- Além da sua importância como opção de armazenamento de dados, a lista generalizada é uma estrutura de dados recursiva, e nos permitirá por em prática a implementação de funções recursivas que iniciamos na aula sobre listas ordenadas.

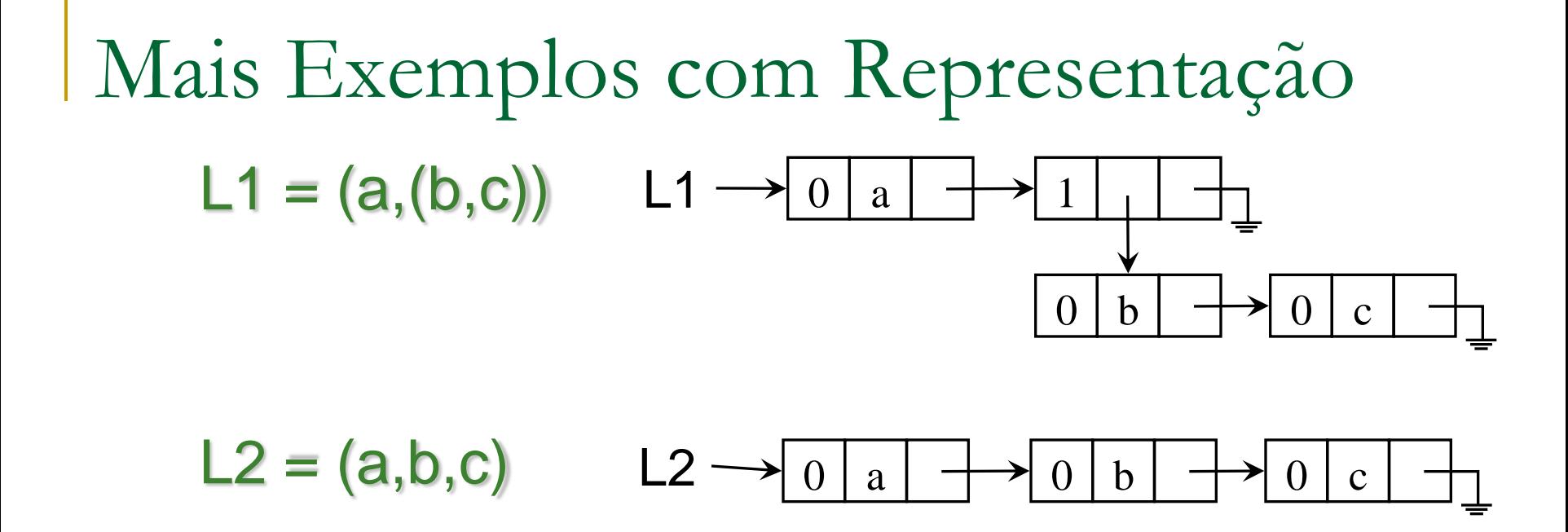

Cabeça(L2)? Cauda(L2)? Cabeça(Cauda(L2))? Cabeça(L1)? Cauda(L1)? Cabeça(Cauda(L1))?

### Lista generalizada: exercício

Façam a representação da lista L3 ((a,b),(c,(d,e)),f,())

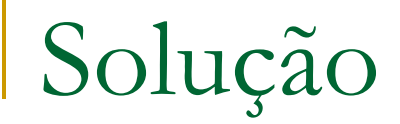

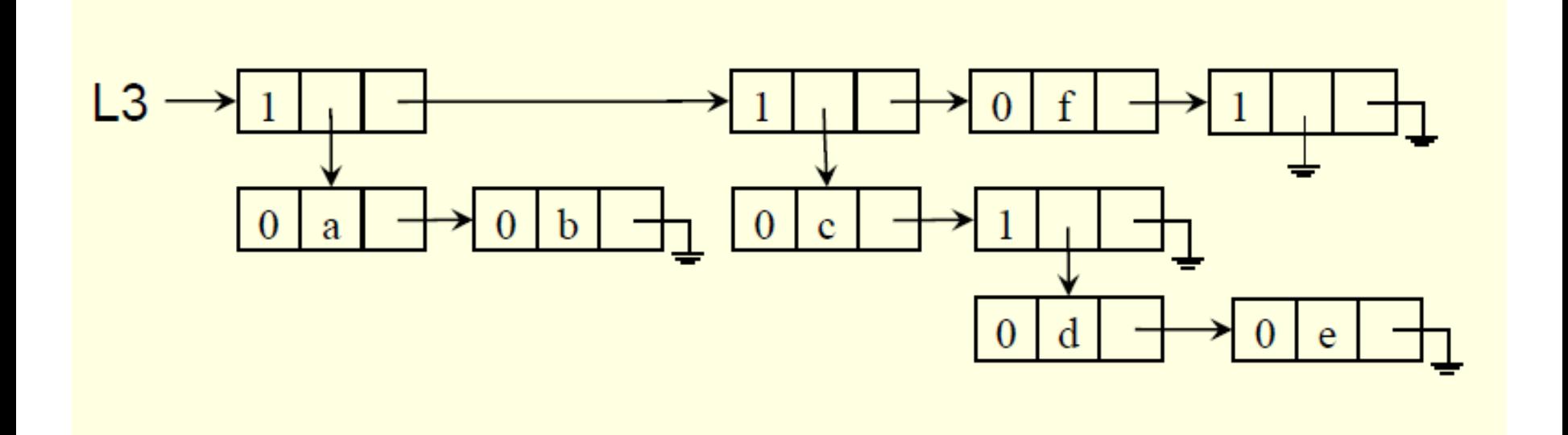

Variações de Listas Generalizadas

#### Listas Recursivas

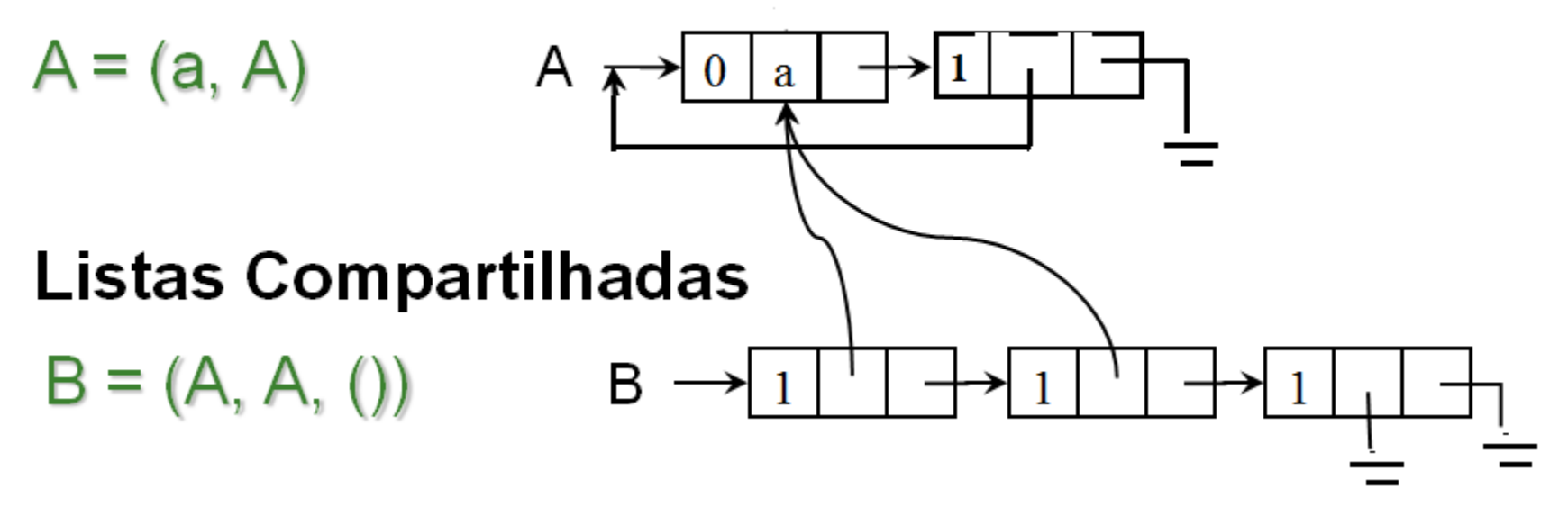

Compartilhamento pode resultar em grande economia de memória. Entretanto, esse tipo de estrutura cria problemas quando desejamos eliminar ou inserir nós na frente da lista.

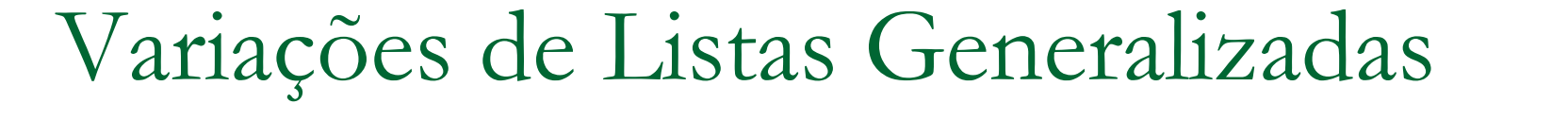

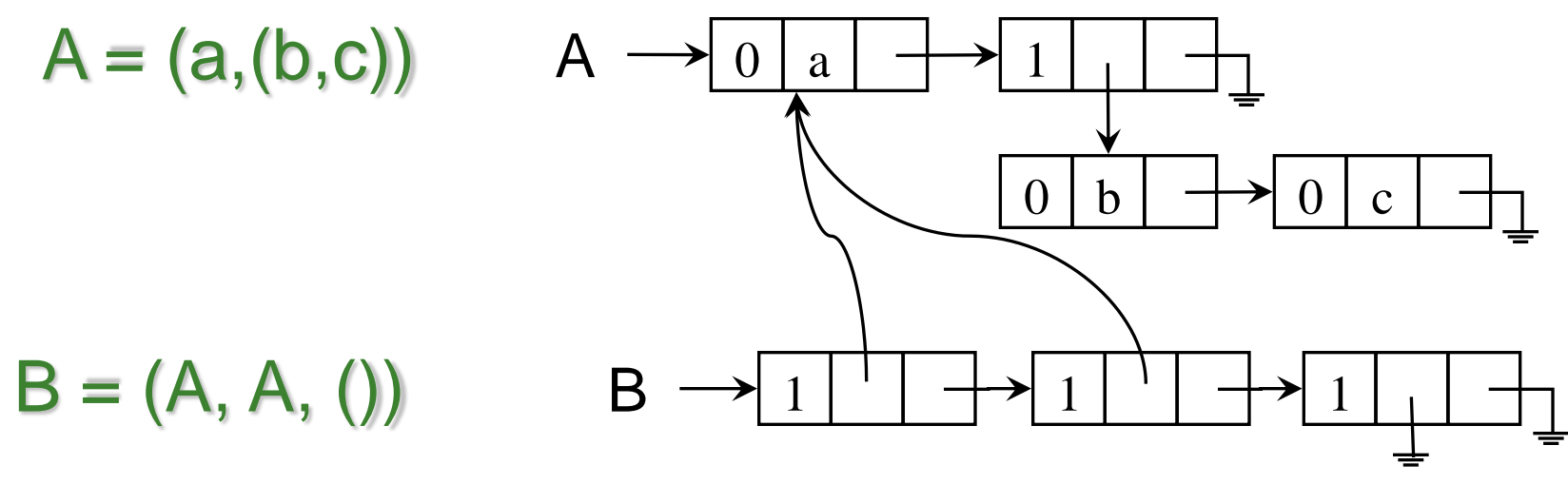

Ex. o que acontece quando o primeiro elemento de A é eliminado? Ou se for inserido um novo elemento como o primeiro da lista A?

Note que, em geral, não se sabe quantos ponteiros estão apontando para a estrutura, e tampouco de onde eles vêm!

Ainda que essa informação fosse conhecida, a manutenção seria custosa.

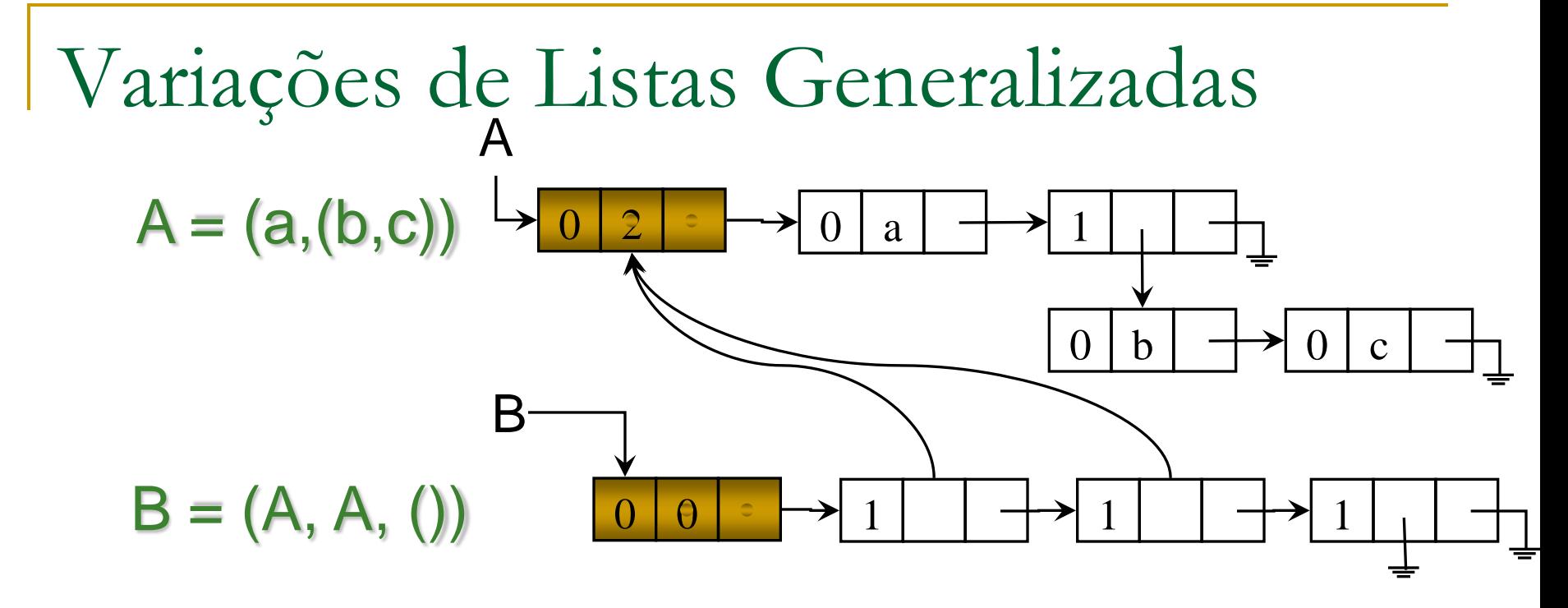

Solução: uso de nó cabeça (*head*).

Pode aproveitar esse nó para manter (no campo CAR) um contador dos nós que apontam para a lista.

Contador de referências: o número de ponteiros (variáveis de programa ou ponteiros a partir de outras listas) para aquela lista. Quando o contador é zero, os nós podem ser retornados à memória disponível.

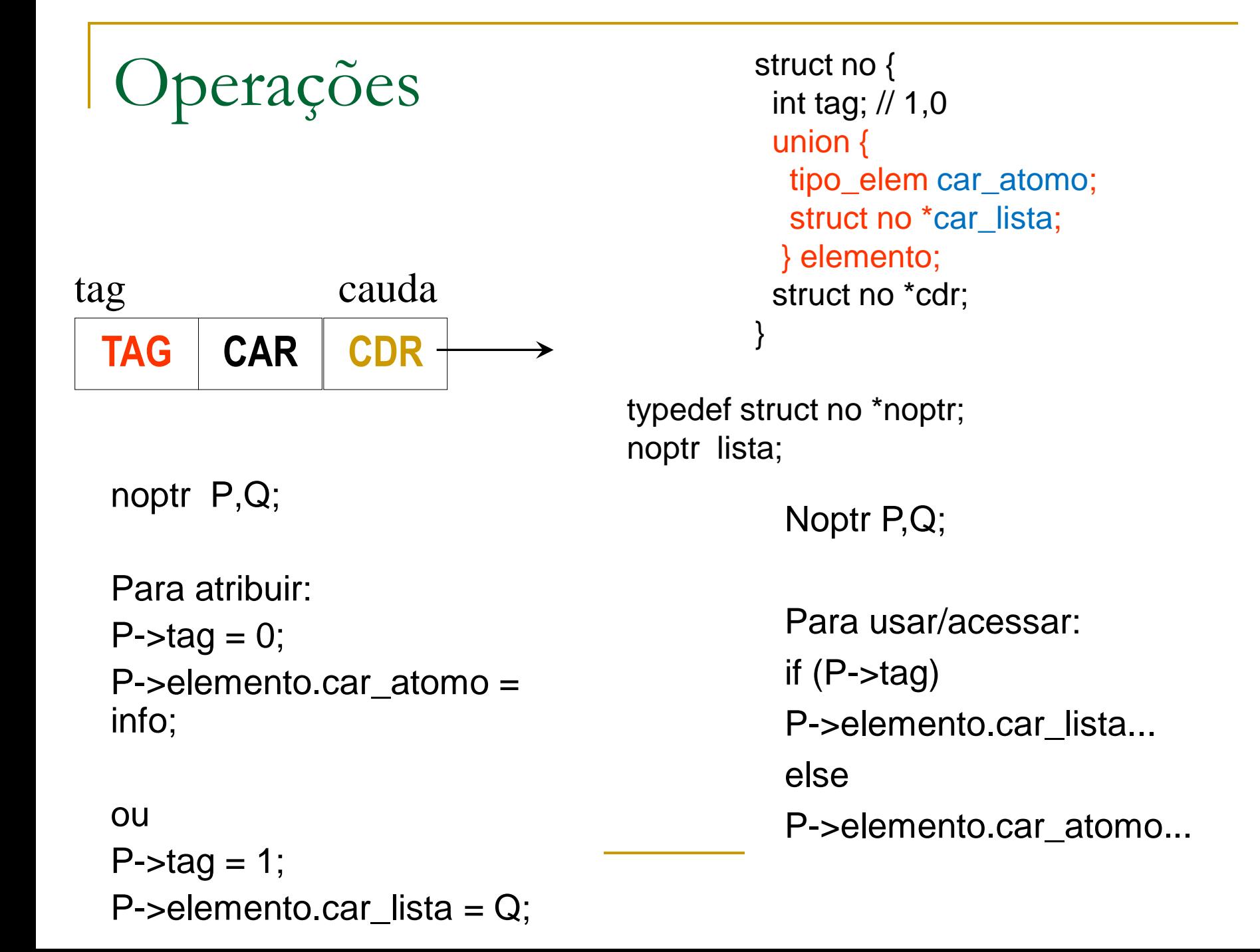

# Operações Úteis

void Cria (noptr \*L); // Cria uma lista vazia void Concatena (noptr \*L1, noptr L2); // Insere L2 no final de L1. Se L1=  $(a,(b,c))$  e L2= $(d) \rightarrow L1=(a,(b,c),d)$ noptr BuscaAtomo\_Rec(noptr L, tipo\_elem x) // Busca ocorrência do átomo x na lista generalizada L; retorna seu endereço. Devolve null se não achou int Prof(noptr S) // Calcula a profundidade da lista generalizada S noptr Copia(noptr L) // cria uma copia da lista generalizada L int Igual(noptr S, noptr T) // Verifica a igualdade de duas listas generalizadas S e T void Lista(noptr L) // Imprime a lista L void Esvazia(noptr \*L) //Esvazia uma lista, liberando a sua memória alocada

... Entre outras...

```
Façam as operações:
```
// Cria uma Lista Generalizada vazia. Deve ser usado antes das outras operações do TAD. void Cria (noptr \* L);

// insere L2 no final de L1. Se L1=  $(a,(b,c))$  e L2= $(d) \rightarrow L1=(a,(b,c),d)$ . // Caminha na lista principal void Concatena (noptr \*L1, noptr L2);

```
// Imprime a lista generalizada L.
void Lista(noptr L);
```
//Esvazia uma lista, liberando a sua memória alocada. void Esvazia(noptr \*L);

### Operações

}

}

```
void Cria(noptr *L){
*L = NULL;
```
void Concatena(noptr \*L1, noptr L2){ noptr p;

```
if (*L1 == NULL) *L1 = L2;else {
    p = *L1;while (p->cdr := NULL) p = p->cdr;
    p->cdr = L2;
}
```
Operações

```
void Lista(noptr L){
if (L \t == NULL)if (L->tag == 0) {
     printf("%c ", L->elemento.car atomo);
     Lista(L->cdr);}
    else {
             printf(" (");
              Lista(L->elemento.car_lista);
              printf(") ");
             Lista(L->cdr);
             }
}
```

```
Operações
```

```
void Esvazia(noptr *L){
noptr t;
```

```
if ((*L) != NULL) {
  if ((*L)->tag == 1) {
     Esvazia(&(*L)->elemento.car_lista);
     t = *L; *L = (*L)->cdr; free(t);
     Esvazia(&(*L));
   }
  else {
     t = *L; *L = (*L)->cdr; free(t);
     Esvazia(&(*L));
   }
}
}
```
### Operações de Inserção de Elementos

// Insere o primeiro atomo numa Lista generalizada. void Insere\_Prim\_Atomo(noptr \*L, tipo\_elem valor);

// Insere a primeira lista numa Lista generalizada. void Insere\_Prim\_Lista(noptr \*L, noptr L1);

// Insere um atomo no início de uma Lista generalizada. void Insere\_Inicio\_Atomo(noptr \*L, tipo\_elem valor);

// Insere uma lista no início de uma Lista generalizada. void Insere\_Inicio\_Lista(noptr \*L, noptr L1);

### Exercícios

- Implementar uma função para buscar um átomo x numa lista generalizada, devolve seu endereço
	- (1) considere apenas a lista principal (versão não recursiva);
	- (2) considere que x pode estar em qualquer sublista (versão recursiva)
- **Implementar uma função para verificar se** duas listas generalizadas são iguais

Faça a versão recursiva

### Busca na lista principal

noptr BuscaAtomo\_Lista\_P(noptr L, tipo\_elem x) { int achou=0; while ((L!=NULL) && (!achou)) { if ((L->tag==0) && (L->elemento.car\_atomo==x))

```
achou=1;
  else L=L->cdr;
}
```

```
return L;
```

```
}
```
#### Busca recursiva

noptr buscaAtomo(noptr L, tipo\_elem x)

{ busca ocorrência do átomo x na lista generalizada L; retorna seu endereço. Devolve null se não achou }

noptr buscaAtomo(noptr L, tipo\_elem x)

// Só busca se lista não for vazia

// Verificar se o nó é átomo ou lista. Se for atomo compara, se achou pára a busca. Se for lista procura recursivamente.

// se não achou no nó busca na cauda recursivamente.

```
noptr BuscaAtomo_Rec(noptr L, tipo_elem x){
if (L == NULL)return NULL;
else if (L\text{-}stack=0) {
     if (L->elemento.car_atomo==x)
       return L;
     else return BuscaAtomo_Rec(L->cdr,x);
}
   else if (L\text{-}-tag==1) {
       if (BuscaAtomo_Rec(L->elemento.car_lista,x) == NULL)
          return BuscaAtomo_Rec(L->cdr,x);
```
}

}

# int Igual(noptr S, noptr T)

**Se** S e T são vazias **então** resp:= true **Senão se** S e T são não vazias **então Início**

**se** car(S) e car(T) são de igual tipo **então**

**início**

```
se ambos são átomos então
          resp:= (testa se os átomos são iguais)
    senão resp:= (testa se car(S) = car(T) )
    se resp então (testa se cdr(S) = cdr(T))
fim
senão resp:=false
```
**Fim**

// Verifica a igualdade de duas listas generalizadas S e T

}

```
int Igual(noptr S, noptr T){
if ((S==NULL) && (T==NULL))
  return 1;
else if ((S==NULL) || (T==NULL))
      return 0;
     else if (((S->tag== 0) && (T->tag==0)) && 
            (S->elemento.car_atomo==T->elemento.car_atomo))
           return Igual(S->cdr,T->cdr); // checa o resto das listas
         else if (((S->tag== 1) && (T->tag==1)) && 
                (Igual(S->elemento.car_lista,T->elemento.car_lista)))
               return Igual(S->cdr,T->cdr); // checa o resto das listas
             else return 0;
```